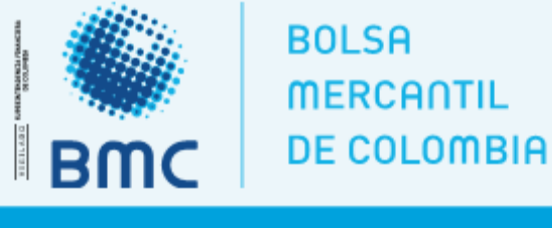

## **N° BINF-2022-338**

# BOLETIN **INFORMATIVO**

Bogotá D.C., 27 mayo 2022

#### **Señores:**

**Sociedades Comisionistas Miembros de la Bolsa Mercantil de Colombia S.A., agremiaciones, cooperativas, asociaciones y productores de maíz amarillo y maíz blanco tecnificado.**

#### **Referencia:**

**Inicio Programa de Incentivo a la Toma de Coberturas de Precios y de Tasa de Cambio para productores de maíz tecnificado para la vigencia de 2022.**

### Respetados señores:

La Bolsa Mercantil de Colombia S.A. informa que el Ministerio de Agricultura y Desarrollo Rural, ha expedido la Resolución No. 00164 del 24 de mayo de 2022, con el objeto de dar inicio al *Programa de Incentivo a la Toma de Coberturas de Precios para maíz tecnificado para la vigencia de 2022;* y el correspondiente Instructivo Técnico del Programa, los cuales pueden ser consultados en la página web de la Bolsa en el siguiente Link: [www.bolsamercantil.com.co](http://www.bolsamercantil.com.co/)/ProgramasMADR/Coberturasdemaiz.aspx, bajo el siguiente Título: **Marco Normativo***.* 

Las inscripciones al programa las podrán realizar a partir del próximo 30 de mayo de 2022, ingresando a la página web de la Bolsa, en el siguiente Link: [www.bolsamercantil.com.co/ProgramasMADR/Coberturasdemaiz.aspx](http://www.bolsamercantil.com.co/ProgramasMADR/Coberturasdemaiz.aspx), dando click debajo del Título: **"Inscripción en Línea al Programa de Coberturas de Maíz 2022",** diligenciando los Formularios de Inscripción que aparecen allí.

Una vez realizada la inscripción en la página web de la Bolsa, deben enviar toda la documentación de inscripción que se solicita en el Instructivo técnico del programa en un solo archivo en PDF con el nombre y apellidos del productor al correo electrónico: [coberturas@bolsamercantil.com.co](mailto:coberturas@bolsamercantil.com.co), bajo las siguientes condiciones:

- El asunto del correo deberá titularse: **Inscripción coberturas de maíz 2022 Nombre\_del\_participante**
- Todos los documentos solicitados en el instructivo técnico para la inscripción deberán estar escaneados en un único archivo en formato PDF y titulado con el nombre y apellidos del productor.

**1**

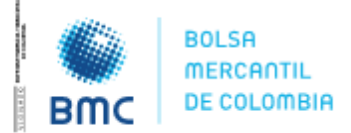

**BOIFTÍNINFORMATIVO** 

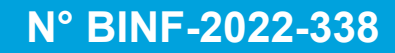

Bogotá D.C., 27 mayo 2022

Finalmente, con el objeto de socializar el programa y resolver dudas e inquietudes respecto del mismo, se realizará una reunión virtual el próximo miércoles 01 de junio de 2022 de 4:00 p.m. a 5:00 p.m. para lo cual anexamos el link de acceso a la sesión: [https://teams.microsoft.com/dl/launcher/launcher.html?url=%2F\\_%23%2Fl%2Fmeetup](https://teams.microsoft.com/dl/launcher/launcher.html?url=/_#/l/meetup-join/19:meeting_NWRlZTE0YmQtMzFlYy00NjJlLWJhNDktODAwZDAyYTVhNzAw@thread.v2/0?context=%257b%2522Tid%2522%253a%25226d60a521-fe73-4876-ad6b-5be8730e640b%2522%252c%2522Oid%2522%253a%252225431d3a-eab9-4fda-adcc-82ee84248172%2522%257d&anon=true&type=meetup-join&deeplinkId=9ed31c72-71ed-4326-a127-1ae7c89828c7&directDl=true&msLaunch=true&enableMobilePage=true&suppressPrompt=true&promptSuccess=true)[join%2F19%3Ameeting\\_NWRlZTE0YmQtMzFlYy00NjJlLWJhNDktODAwZDAyYTVhNzAw%40](https://teams.microsoft.com/dl/launcher/launcher.html?url=/_#/l/meetup-join/19:meeting_NWRlZTE0YmQtMzFlYy00NjJlLWJhNDktODAwZDAyYTVhNzAw@thread.v2/0?context=%257b%2522Tid%2522%253a%25226d60a521-fe73-4876-ad6b-5be8730e640b%2522%252c%2522Oid%2522%253a%252225431d3a-eab9-4fda-adcc-82ee84248172%2522%257d&anon=true&type=meetup-join&deeplinkId=9ed31c72-71ed-4326-a127-1ae7c89828c7&directDl=true&msLaunch=true&enableMobilePage=true&suppressPrompt=true&promptSuccess=true) [thread.v2%2F0%3Fcontext%3D%257b%2522Tid%2522%253a%25226d60a521-fe73-4876](https://teams.microsoft.com/dl/launcher/launcher.html?url=/_#/l/meetup-join/19:meeting_NWRlZTE0YmQtMzFlYy00NjJlLWJhNDktODAwZDAyYTVhNzAw@thread.v2/0?context=%257b%2522Tid%2522%253a%25226d60a521-fe73-4876-ad6b-5be8730e640b%2522%252c%2522Oid%2522%253a%252225431d3a-eab9-4fda-adcc-82ee84248172%2522%257d&anon=true&type=meetup-join&deeplinkId=9ed31c72-71ed-4326-a127-1ae7c89828c7&directDl=true&msLaunch=true&enableMobilePage=true&suppressPrompt=true&promptSuccess=true) [ad6b-5be8730e640b%2522%252c%2522Oid%2522%253a%252225431d3a-eab9-4fda](https://teams.microsoft.com/dl/launcher/launcher.html?url=/_#/l/meetup-join/19:meeting_NWRlZTE0YmQtMzFlYy00NjJlLWJhNDktODAwZDAyYTVhNzAw@thread.v2/0?context=%257b%2522Tid%2522%253a%25226d60a521-fe73-4876-ad6b-5be8730e640b%2522%252c%2522Oid%2522%253a%252225431d3a-eab9-4fda-adcc-82ee84248172%2522%257d&anon=true&type=meetup-join&deeplinkId=9ed31c72-71ed-4326-a127-1ae7c89828c7&directDl=true&msLaunch=true&enableMobilePage=true&suppressPrompt=true&promptSuccess=true)[adcc-82ee84248172%2522%257d%26anon%3Dtrue&type=meetup](https://teams.microsoft.com/dl/launcher/launcher.html?url=/_#/l/meetup-join/19:meeting_NWRlZTE0YmQtMzFlYy00NjJlLWJhNDktODAwZDAyYTVhNzAw@thread.v2/0?context=%257b%2522Tid%2522%253a%25226d60a521-fe73-4876-ad6b-5be8730e640b%2522%252c%2522Oid%2522%253a%252225431d3a-eab9-4fda-adcc-82ee84248172%2522%257d&anon=true&type=meetup-join&deeplinkId=9ed31c72-71ed-4326-a127-1ae7c89828c7&directDl=true&msLaunch=true&enableMobilePage=true&suppressPrompt=true&promptSuccess=true)[join&deeplinkId=9ed31c72-71ed-4326-a127-](https://teams.microsoft.com/dl/launcher/launcher.html?url=/_#/l/meetup-join/19:meeting_NWRlZTE0YmQtMzFlYy00NjJlLWJhNDktODAwZDAyYTVhNzAw@thread.v2/0?context=%257b%2522Tid%2522%253a%25226d60a521-fe73-4876-ad6b-5be8730e640b%2522%252c%2522Oid%2522%253a%252225431d3a-eab9-4fda-adcc-82ee84248172%2522%257d&anon=true&type=meetup-join&deeplinkId=9ed31c72-71ed-4326-a127-1ae7c89828c7&directDl=true&msLaunch=true&enableMobilePage=true&suppressPrompt=true&promptSuccess=true)

[1ae7c89828c7&directDl=true&msLaunch=true&enableMobilePage=true&suppressPrompt](https://teams.microsoft.com/dl/launcher/launcher.html?url=/_#/l/meetup-join/19:meeting_NWRlZTE0YmQtMzFlYy00NjJlLWJhNDktODAwZDAyYTVhNzAw@thread.v2/0?context=%257b%2522Tid%2522%253a%25226d60a521-fe73-4876-ad6b-5be8730e640b%2522%252c%2522Oid%2522%253a%252225431d3a-eab9-4fda-adcc-82ee84248172%2522%257d&anon=true&type=meetup-join&deeplinkId=9ed31c72-71ed-4326-a127-1ae7c89828c7&directDl=true&msLaunch=true&enableMobilePage=true&suppressPrompt=true&promptSuccess=true) [=true&promptSuccess=true](https://teams.microsoft.com/dl/launcher/launcher.html?url=/_#/l/meetup-join/19:meeting_NWRlZTE0YmQtMzFlYy00NjJlLWJhNDktODAwZDAyYTVhNzAw@thread.v2/0?context=%257b%2522Tid%2522%253a%25226d60a521-fe73-4876-ad6b-5be8730e640b%2522%252c%2522Oid%2522%253a%252225431d3a-eab9-4fda-adcc-82ee84248172%2522%257d&anon=true&type=meetup-join&deeplinkId=9ed31c72-71ed-4326-a127-1ae7c89828c7&directDl=true&msLaunch=true&enableMobilePage=true&suppressPrompt=true&promptSuccess=true)

Cordialmente,

**Firma del Boletín**

**William Ernesto Granados Pérez** 1.4.2. Director de Gestión Técnica

**2**

**BOLSA MERCANTIL DE COLOMBIA** PBX: 629 25 29 [www.bolsamercantil.com.co](http://www.bolsamercantil.com.co/) Calle 113 No. 7 – 21, Torre A, piso 15, Bogotá